**Supplementary Figure 16.** Heatmap based on the ANI matrix calculated by pyani for data set D .

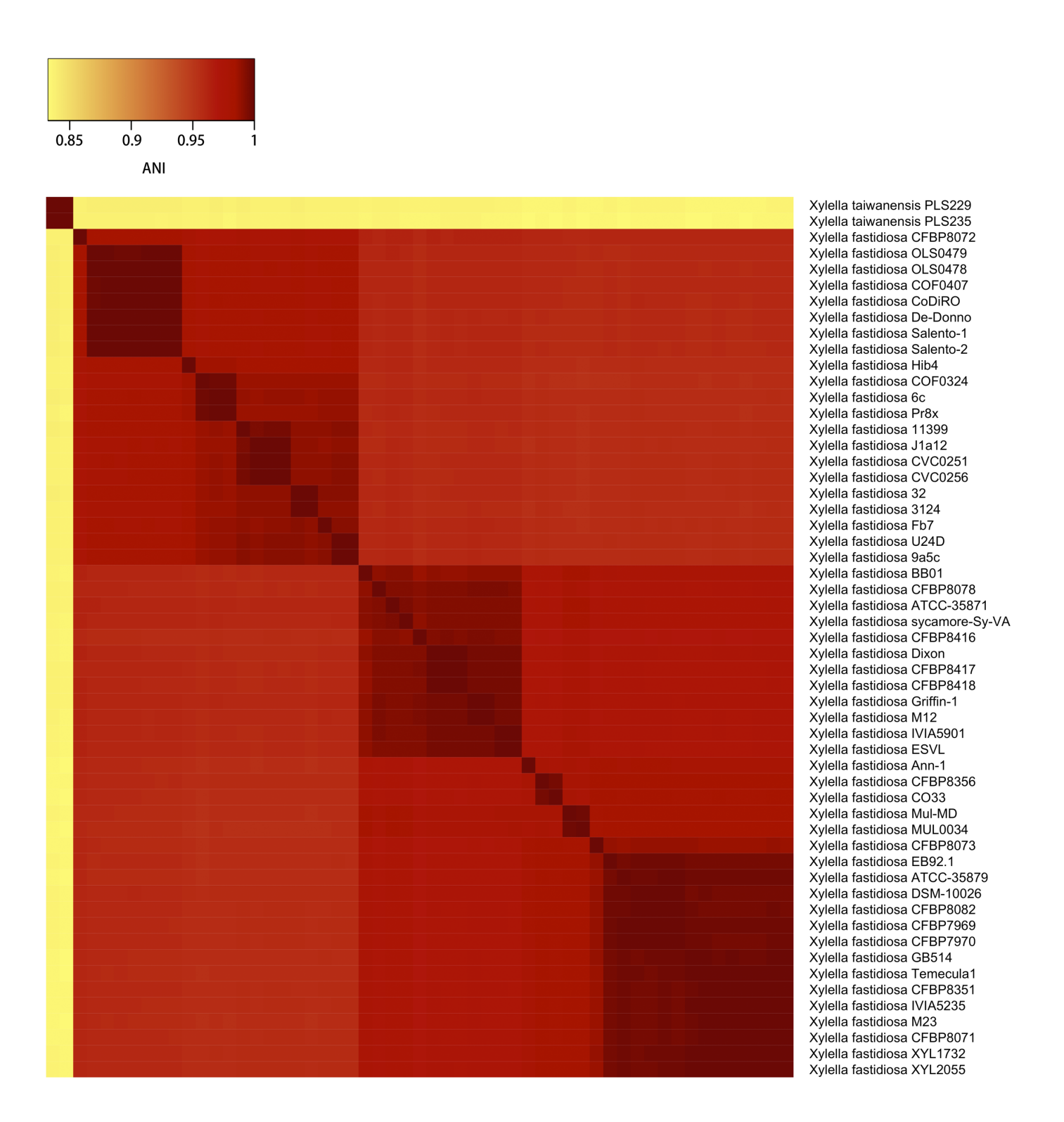

**Supplementary Figure 17.** Heatmap based on the ANI matrix calculated by FastANI for data set D.

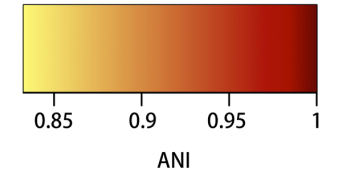

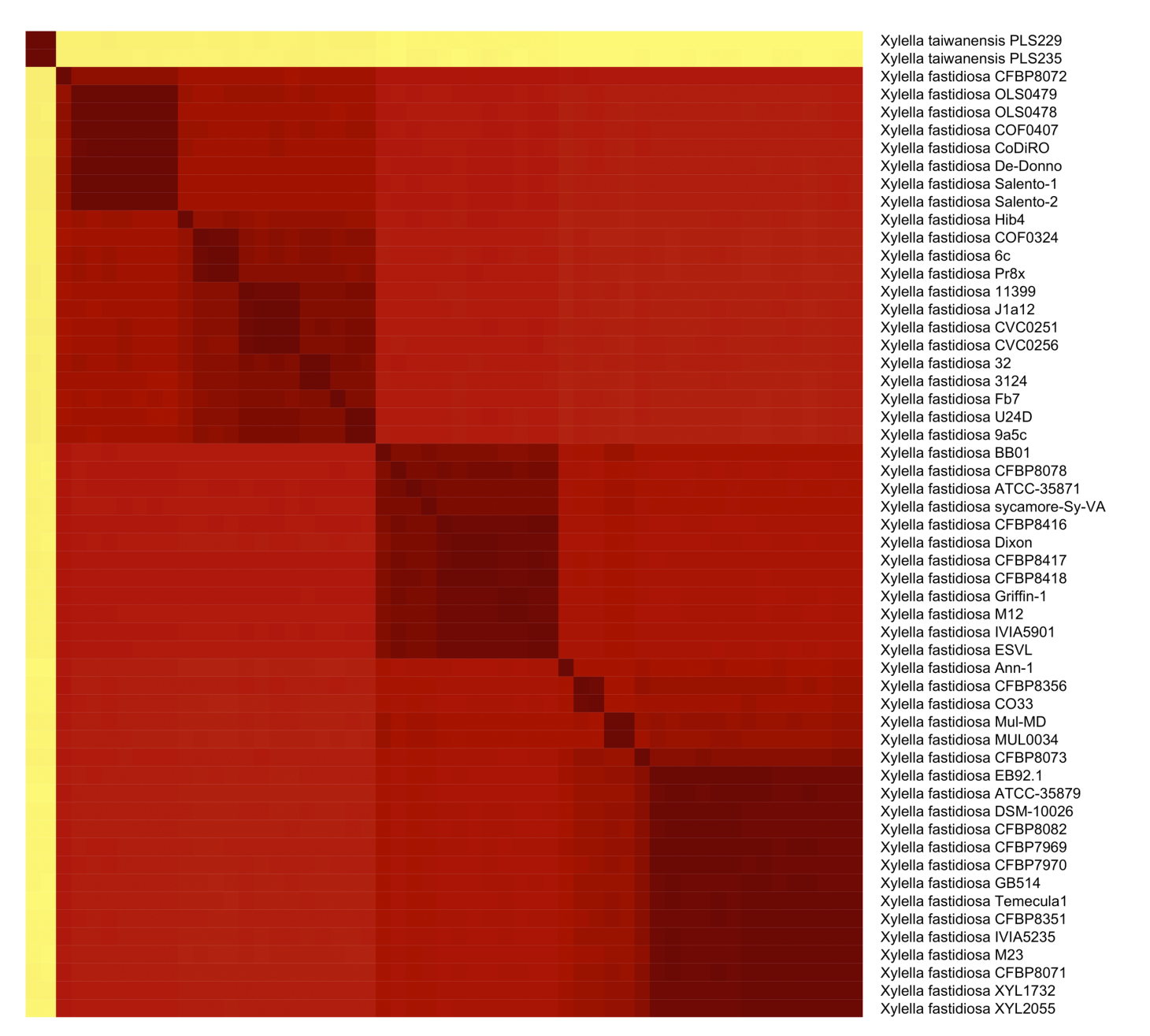

**Supplementary Figure 18.** Heatmap based on the ANI matrix calculated by LINflow for data set D.

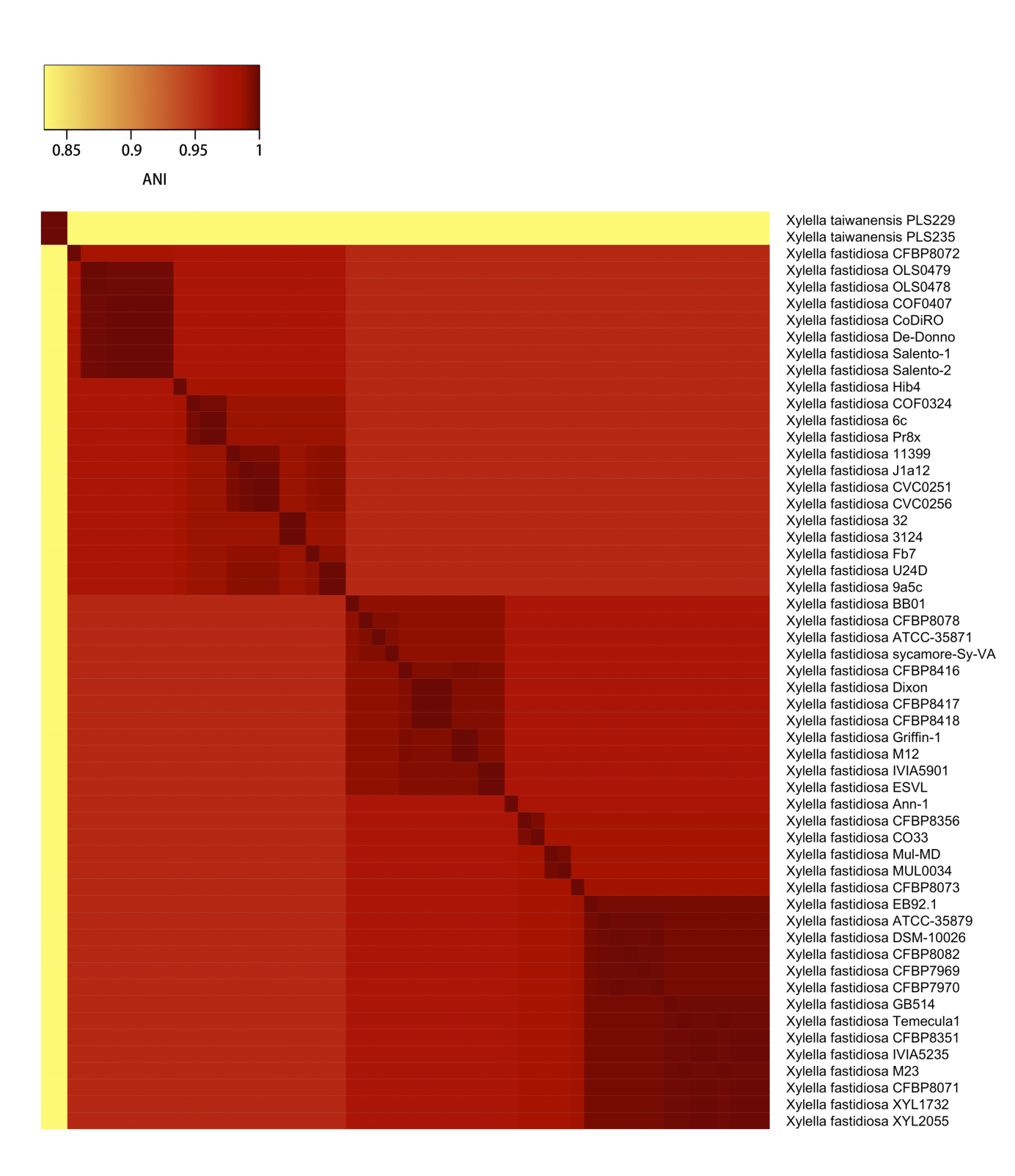

**Supplementary Figure 19.** Heatmap based on the Jaccard similarity matrix calculated by sourmash with k=21 for data set D.

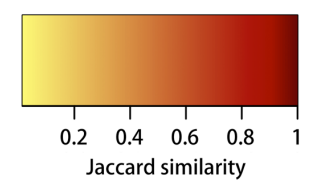

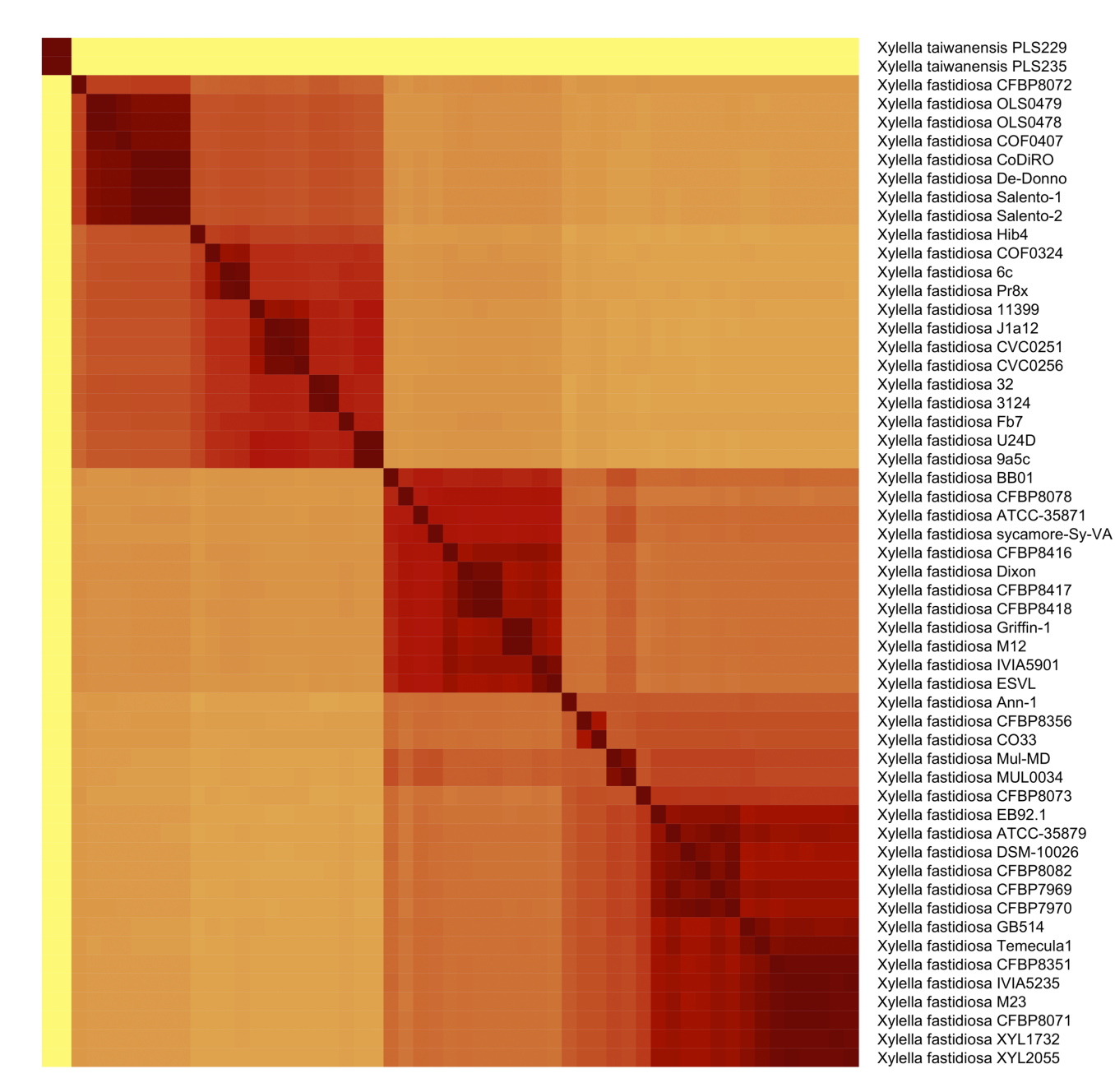

**Supplementary Figure 20.** Heatmap based on the Jaccard similarity matrix calculated by sourmash with k=51 for data set D.

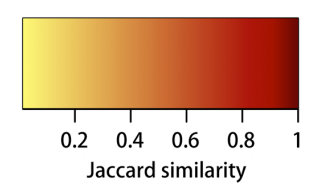

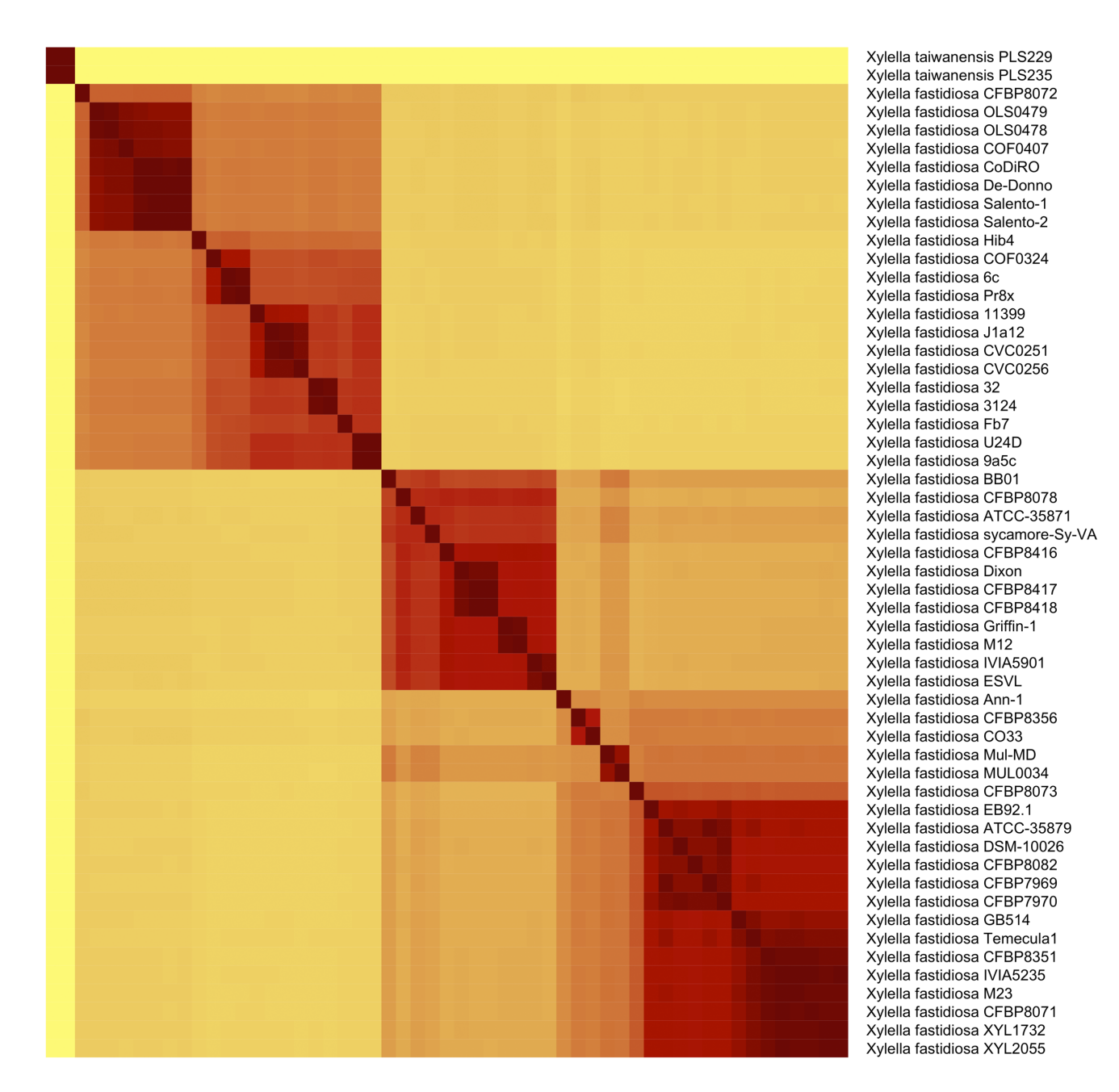